### COMPSCI 715 Part 2

Lecture 3 - Parallax Occlusion Mapping

# Parallax Occlusion Mapping

- An improvement over Parallax Mapping from Lecture 3
- In other words: another really cool way to trick the viewer into seeing things that aren't there
- Originally in 2004

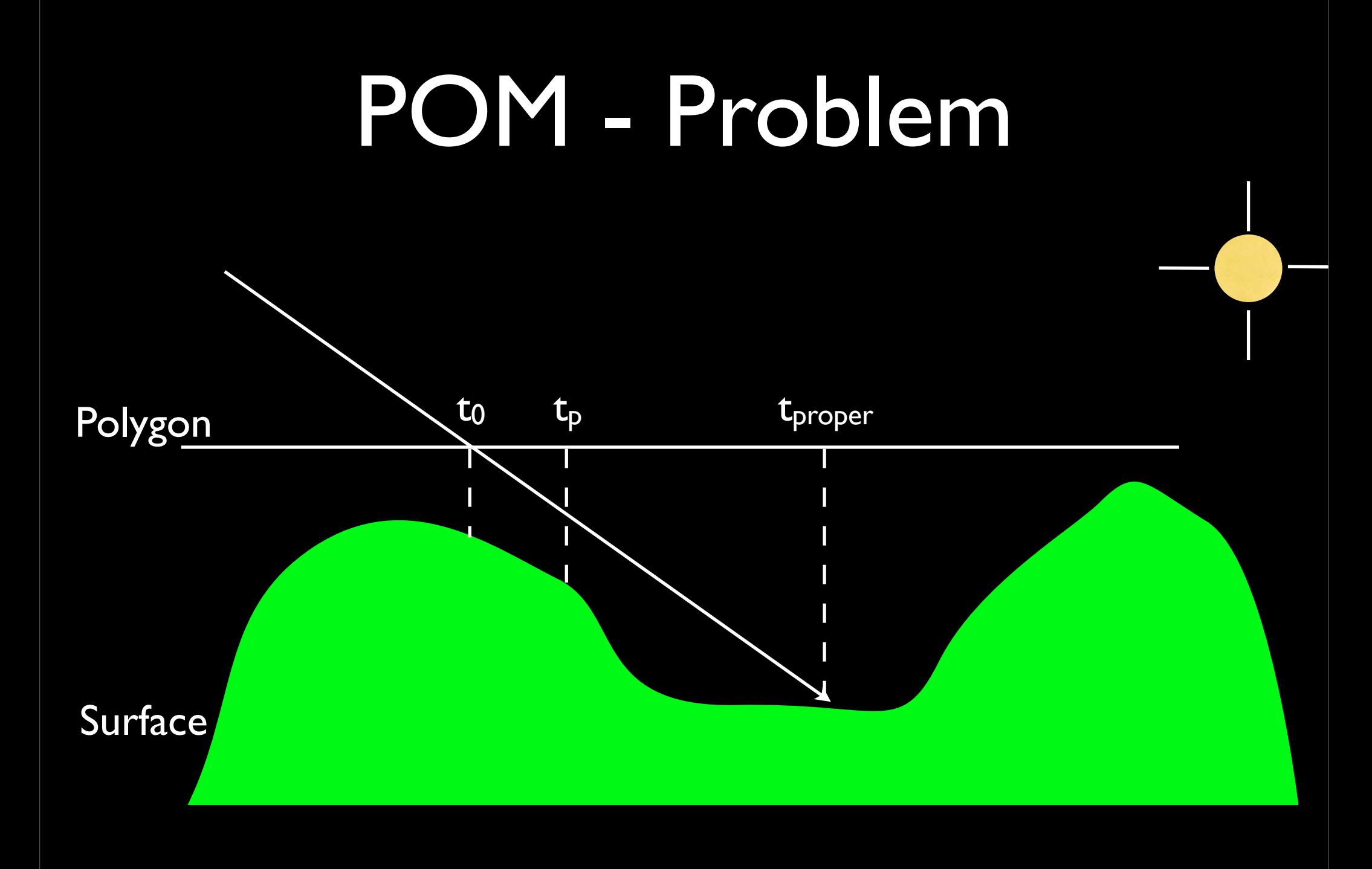

## POM - Basics

- Uses per-pixel raytracing to find correct hitpoint
- **Gives us:** 
	- Parallax
	- Complex Geometry Correct
	- Occlusion and silhouettes
	- **Proper Lighting**
	- Adaptive Level of Detail

## POM - Comparison

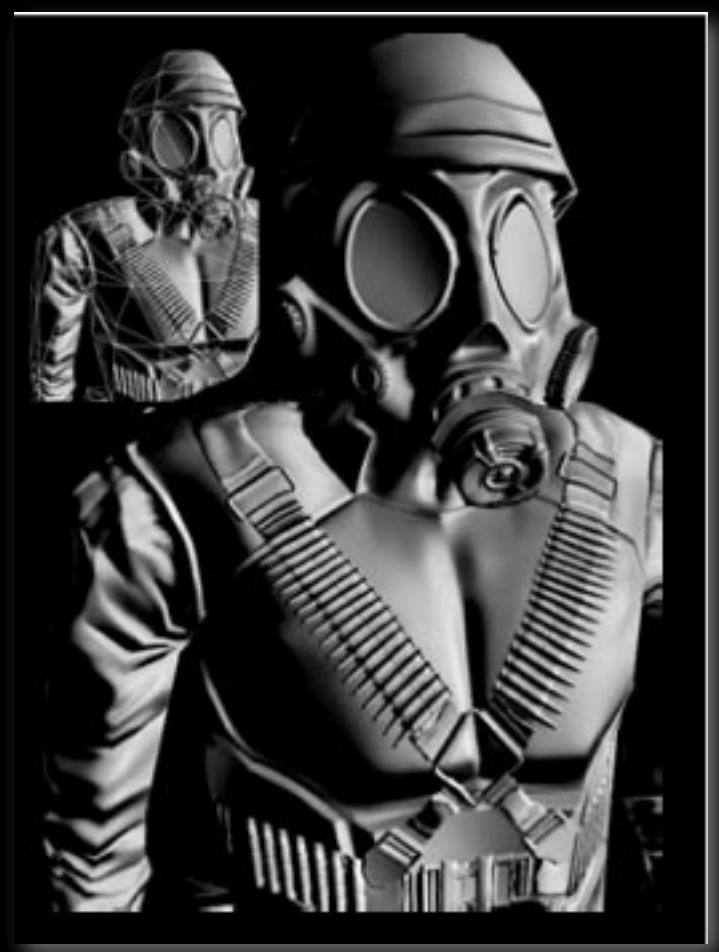

1100 polygons 14Mb memory 225fps

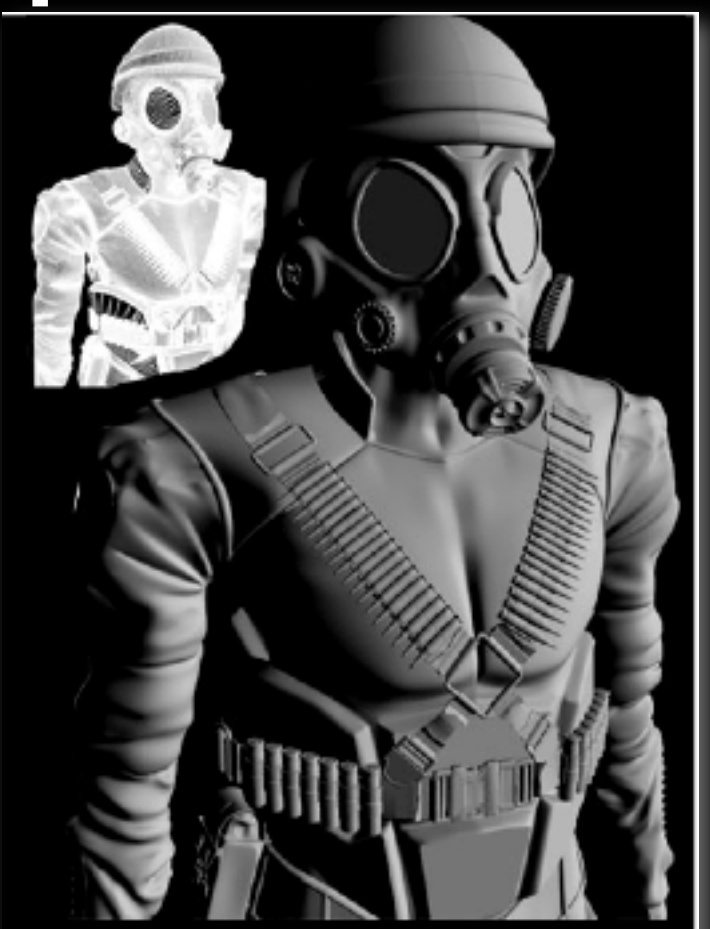

1500000 polygons 45Mb memory 32fps

- Use tangent space again
- Compute parallax offset vector
- Ray-cast along parallax offset vector
- Ray Height field intersection
- Use piecewise linear curve instead of nearest neighbour (otherwise artifacts)

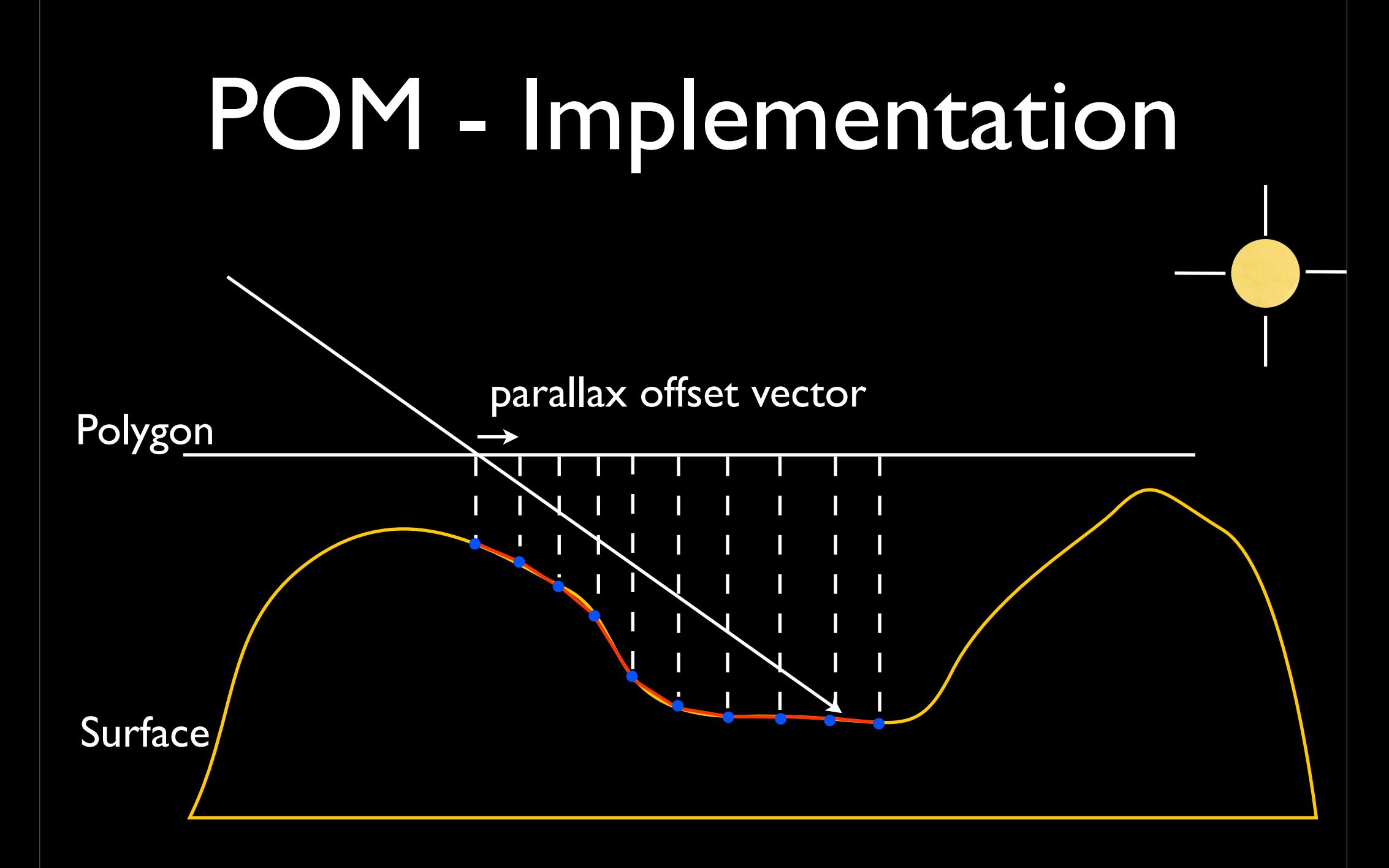

#### • Ray casting:

- 1. Fetch two samples *µ* apart
- 2. Check if there is a possible intersection
- 3. If not: continue with next sample *µ* along offset vector
- 4. If so: compute intersection of linear segment and viewray

#### • Vertex Shader:

uniform vec3 parallaxDir;

```
parallaxDir =normalize(v.xy);
float parallaxLength = -sqrt(1.0 - v.z*v.z) / v.z;float parallaxBias = -perspectiveBias;parallaxDir = -parallaxDir * parallaxLength * 
             parallaxBias * heightScale;
```
#### **• Fragment Shader**

float  $h0 = (1.0 - \text{text}^2)(\text{colourMap}, \text{texCoord}).a);$ float h1;

```
float iter;
for (iter = 0.0; iter < MaxIterations; ++iter){
   texCoord -= parallaxDir*step;
   h1 = (1.0 - texture2D(colourMap,texCoord).a);
   if(h1 < iter*0.125)
        break;
   h0 = h1;}
```
• Piecewise interpolation (instead of nearest neighbour:

```
for (iter = 0.0; iter < MaxIterations; ++iter){
    texCoord -= parallaxDir*step;
    h1 = (1.0 - \text{texture2D}(\text{colourMap}, \text{texcond}).a);if(h1 < iter*0.125){
        float frac = clamp((iter-h0)/(h1-h0),0.0,1.0);
        texCoord -= parallaxDir*step*frac;
         break;
   }<br>}
    h0 = h1;}<br>}
```
## POM - Silhouettes

- Now with accurate offsets we can get silhouettes
- Simply discard all fragments that would have a texture coordinate outside our bounds

 $if(textCoord.x < 0.0 \mid l \text{texcond.y} < 0.0 \mid l$  $text{Cov}(x, y, z = 1.0 \mid \text{lex} \text{Cov}(x, y, z = 1.0))$ discard;

## POM - Shadowing

- Need to find out if the point can see the light source
- Same problem in the reverse direction
	- So raycast again

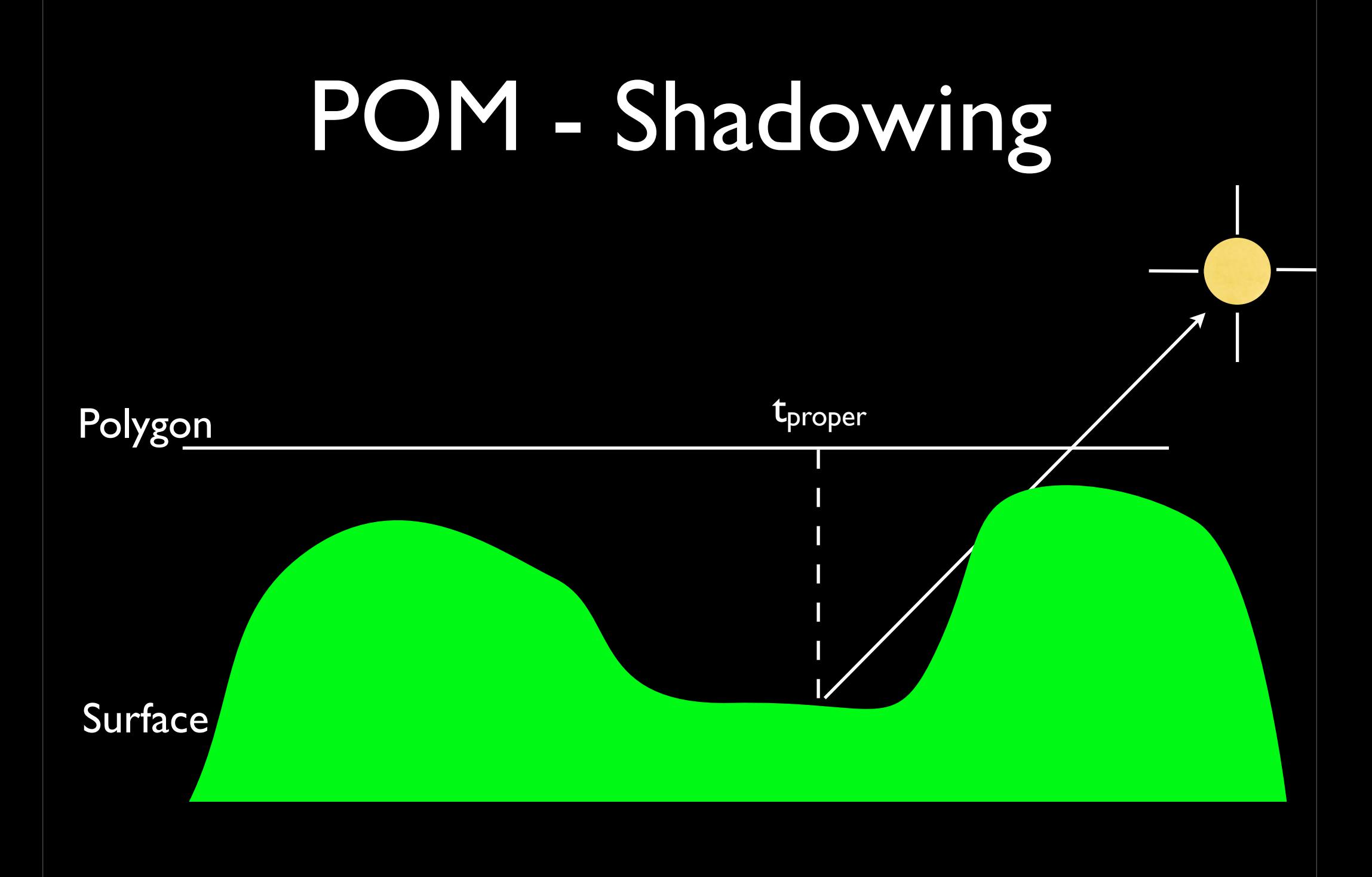

# POM - Shadowing Impl

- Vertex shader:
	- Create shadowDir same as parallaxDir

```
• Fragment shader:
  float shadow = 1.0;
  vec2 lTexoord = texCoord;
  for (iter = h0; iter > 0.0; iter-=iterStep){
    lTexoord -= shadowDir.yx*step;
    h0 = (1.0 - texture2D(colourMap, lTexoord).a);
    if(h0 > iter && h1 > iter){
      shadow = 0.2;
      break;
    }
    h1 = h0;}<br>}
```
## POM - Soft Shadowing

- What about penumbras?
- POM can emulate these by using an approximation:
	- Don't stop raytracing until we leave the surface again and see how much is in the way

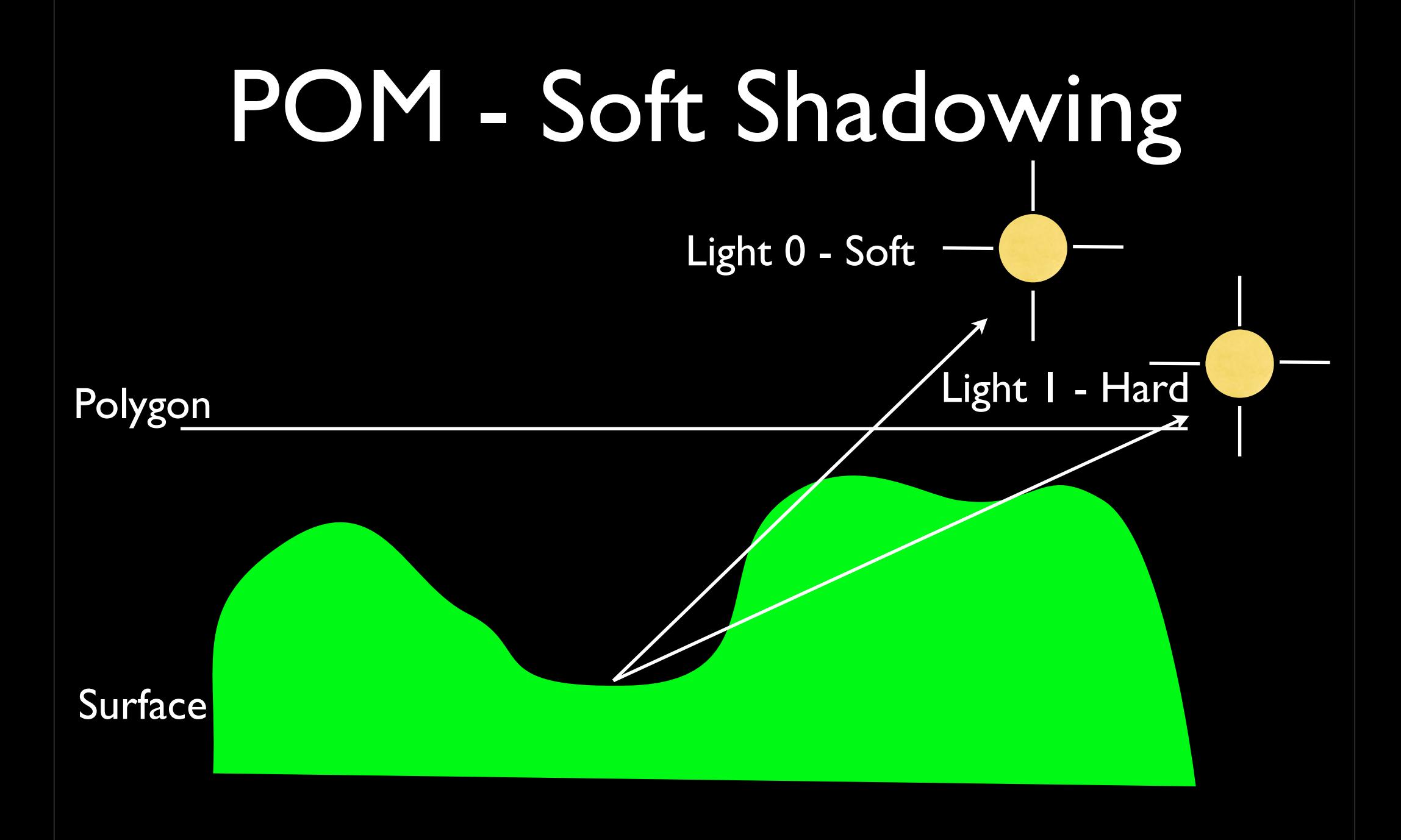

# POM - Soft Shadowing Impl

- When calculating shadows count the number of iterations through to other side
- Use this with a heuristic to decide proper shadow level

# POM - Soft Shadowing Impl

```
float shadow = 1.0;
vec2 lTexoord = texCoord;
for (iter = h0; iter > 0.0; iter-=iterStep){
  lTexoord -= shadowDir.yx*step;
  h0 = (1.0 - \text{texture2D}(\text{colourMap}, \text{lText})\ldots);
  if(h0 > iter \& h1 > iter){
    shadow - = 0.2;
  }
  h1 = h0;}
```
## POM - Improvements

- Bias to get rid of noise
- Dynamic sampling to lower aliasing noise
	- Use the angle between the surface normal and the view direction
- Smarter shadowing (use normal/lightDir test)
- Fix all those little bugs!

### Sources

• Tatarchuk, N (2006). Practical Parallax Occlusion Mapping for Highly Detailed Surface Rendering. GDC 2006